# Change-sets

### Basavaraj Karadakal (bkrdkl@juniper.net)

# JUNIPES

### Development environment

- Component based development model.
- Developers spread across multiple sites.
- Over 800 components.
- Over 500 repos.
- Repos nested up to 4 levels in the sandbox.
- Development sandboxes managed by in house wrapper scripts.
	- Based on android repo tools.
	- Provides flexible interface to add / remove repos / repo-sets to sandbox.
	- Implements workflow that require users to provide information about the tests they have run and defects they are addressing when uploading changes for review.
- Changes uploaded for reviews often span multiple repos.
	- Developers use wrapper to upload the changes.

### What are change-sets?

- Change-set is a set of commits across multiple repos, uploaded together for review, from a single sandbox.
- Meta-data about the change-set is tracked in the user sandbox in a special tracking repository.
- All commits that are part of change-set share same Gerrit "topic".
	- Makes use of **topic submission** functionality.
	- All changes part of a change-set are submitted together.
- Change-set is identified by it's id which corresponds to the common topic of the changes.
- Change-set ids are generated based on user input and are ensured to be unique.
- Change-set is unit of build and test in CICD pipeline.

### Why change-sets?

- Enable CICD Pipelines.
	- Provides ability to kick off the pipeline exactly after all the dependent changes across multiple repos are uploaded for review.
	- Works the same for uploading amends to address review comments.
	- In a sense provides atomicity to push the changes through CI pipeline.
- Enable atomicity while pulling the changes across all repos.
- Provide more control over what gets uploaded from the sandbox.
	- Users can create and work on multiple change-sets in a sandbox.

### How is a change-set created?

- Explicit way.
	- User creates the change-set first before committing any of the changes to be made part of the change-set.
	- Gives more control over what changes are made part of a change-set.
- Implicit way.
	- Change-set is automatically created for the user.
	- When user uploads changes, a new change-set is created automatically and all the commits in the sandbox are made part of the newly created changeset.
	- What commits will be made part of change-set can be controlled only at repo level. All new commits in a repo are made part of the change-set.

### Create a change-set explicitly

```
bkrdkl@bkrdkl-vb:~/workspace/demo/demo1$ sb cset create -p $MYPR -t 'test cset'
Creating new cset.
Created cset test cset-1102653-10183f17a http://bkrdkl-vb:8080/73
All subsequent commits in the sandbox will be associated with this cset.
To deactivate the cset, run "sb cset deactivate"
bkrdkl@bkrdkl-vb:~/workspace/demo/demo1$ sb cset list
Csets local to sandbox
 * EMPTY test cset-1102653-10183f17a bkrdkl
bkrdkl@bkrdkl-vb:~/workspace/demo/demo1$ sb cset info
Topic: test_cset-1102653-10183f17a
State . BMPTY
Cset URL : http://bkrdkl-vb:8080/73
Sandbox : bkrdkl-wh:/home/bkrdkl/workspace/demo/demo1
```
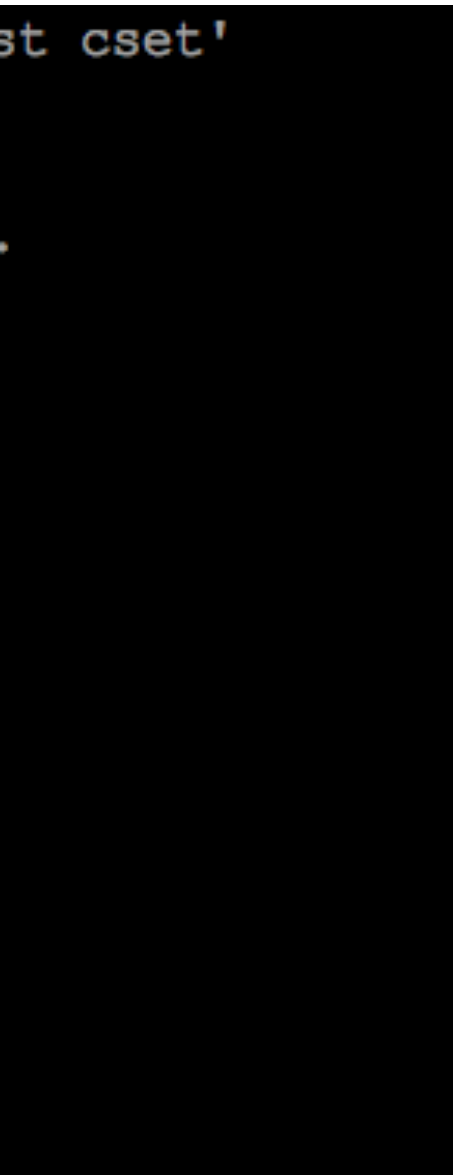

### Explicit workflow

- Create a change-set before committing any changes in sandbox OR activate an existing change-set created before.
	- The explicitly created change-set will be activated in the sandbox.
	- All commits done in the sandbox are associated with the activated change-set.
	- If there is no active change-set then commits are not associated with any change-set.
	- Only a change-set local to the sandbox can be activated.
- Upload the change-set.
	- Individual change-set or change-sets can be uploaded as long as the dependencies are met.
		- All the dependencies of the change-sets should be already uploaded or all dependencies to be specified in the list of change-sets to be uploaded.
		- Users can check the dependencies between change-sets in their sandboxes.
- Submit the change-set.

### Change-set state transitions

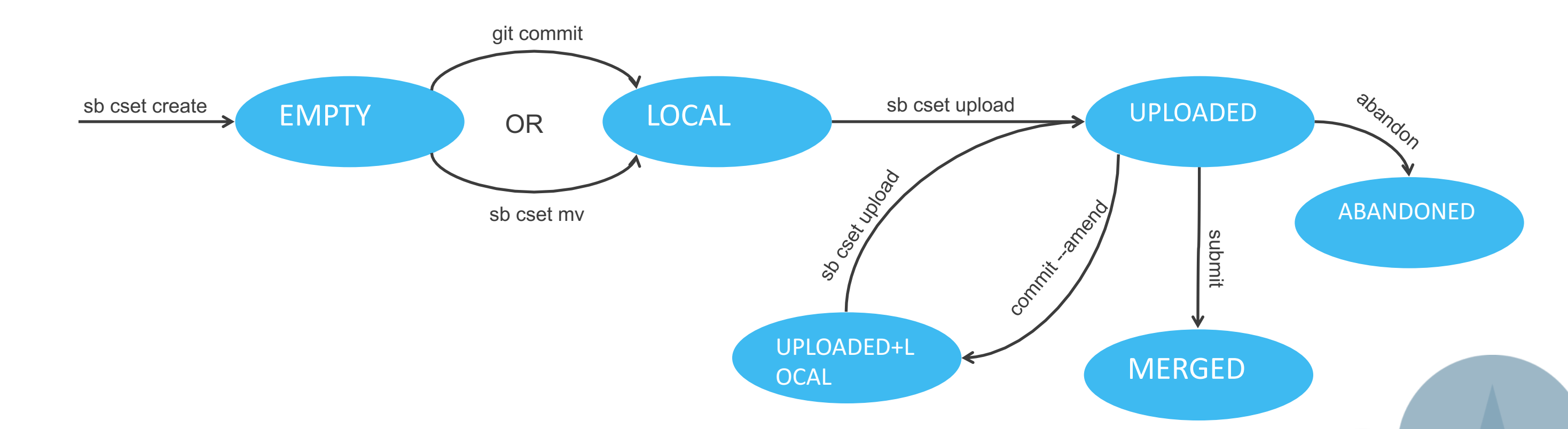

### Implementation

- Change-sets functionality is implemented with
	- Client side wrapper scripts.
	- Client side hooks.
	- Change-set reviewer plugin.
- A tracking commit is created per change-set in a special tracking repo on a local topic branch per change-set.
	- The tracking commit is created by committing a unique empty file.
	- All merges of tracking commits are assured to be trivial.
- When changes are uploaded for review the tracking commit is automatically uploaded.
- The tracking commit shares the same topic as the other commits in the change-set.
- The CI pipelines depend on the events happening in the tracking repo / change set repo.

### Implementation

- All commits and change-sets data is tracked in notes on a special reference in the tracking / cset repo by client side hooks and wrapper scripts.
- All post hooks catalog the commits against the change-set . Pre-commit hook prevents commits from being associated with a merged change-set.
	- Pre-commit
	- Post-commit
	- Post-rewrite
	- Post-am

### **Change-set tracking repo**

```
bkrdkl@bkrdkl-vb:~/workspace/demo/demo1/csets $ git branch
  commits track branch
 cset-test cset-1102653-10183f17a
 cset-test upioad-1102653-9a3413cef
 master
bkrdkl@bkrdkl-vb:~/workspace/demo/demo1/csets $ git show
commit 6b48b2f08d83a20a6270245a6c73fa389d256088
Date: Tue Nov 15 18:00:38 2016 -0800
```

```
test cset-1102653-10183f17a
```

```
Sandbox location: bkrdkl-vb:/home/bkrdkl/workspace/demo/demo1
```

```
Change-Id: Idfe89cab5a05258d0c28537839553f4bd777a10b
```
diff --git a/10/183f17a0764e6bf119cd720aaee0876c279ed4 b/10/183f17a0764e6bf119cd720aaee0876c279ed4 new file mode 100b44 index 0000000..e69de29 bkrdkl@bkrdkl-vb:~/workspace/demo/demo1/csets \$

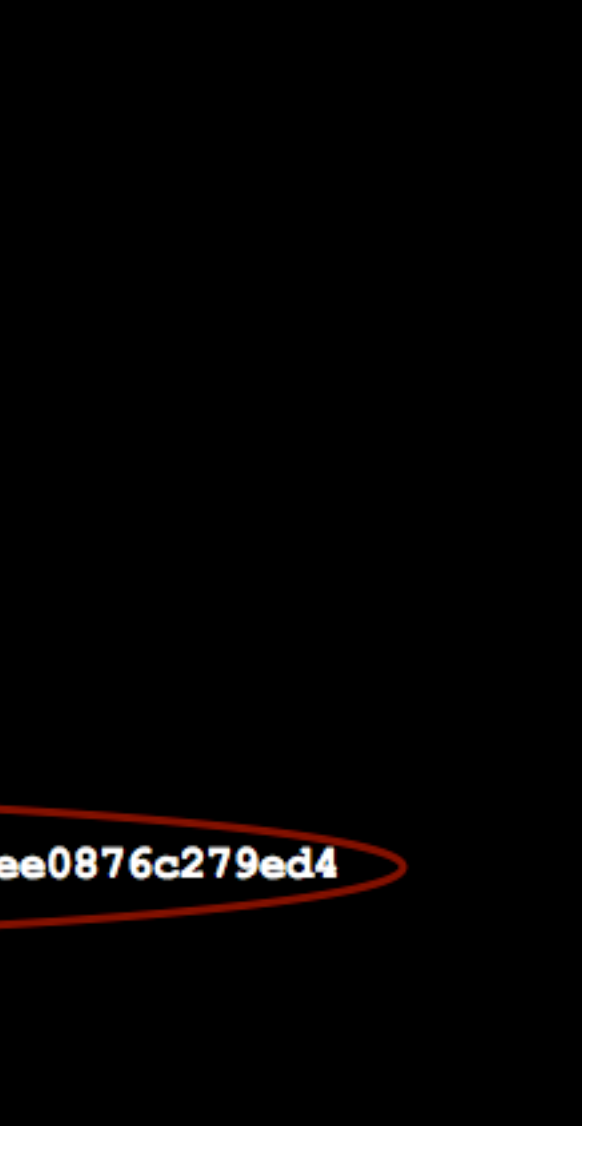

### **Empty Change-set data structure**

bkrdkl@bkrdkl-vb:~/workspace/demo/demo1/csets \$ sb cset dump

```
"change id": "Idfe89cab5a05258d0c28537839553f4bd777a10b",
"changes": \{\},
"created": 1479261640.958241,
"cset topic branch": "cset-test cset-1102653-10183f17a",
"cset url": "http://bkrdkl-vb:8080/73",
"draft": false,
"origin site": "bkrdkl",
"owner": "Basavaraj Karadakal",
"owner email": "bkrdkl@juniper.net",
"prs": [
   "1102653"
Ι,
"sb_location": "bkrdkl-vb:/home/bkrdkl/workspace/demo/demo1",
"sha": "6b48b2f08d83a20a6270245a6c73fa389d256088",
"submitted": null,
"topic": "test_cset-1102653-10183f17a"
```
### Change sets

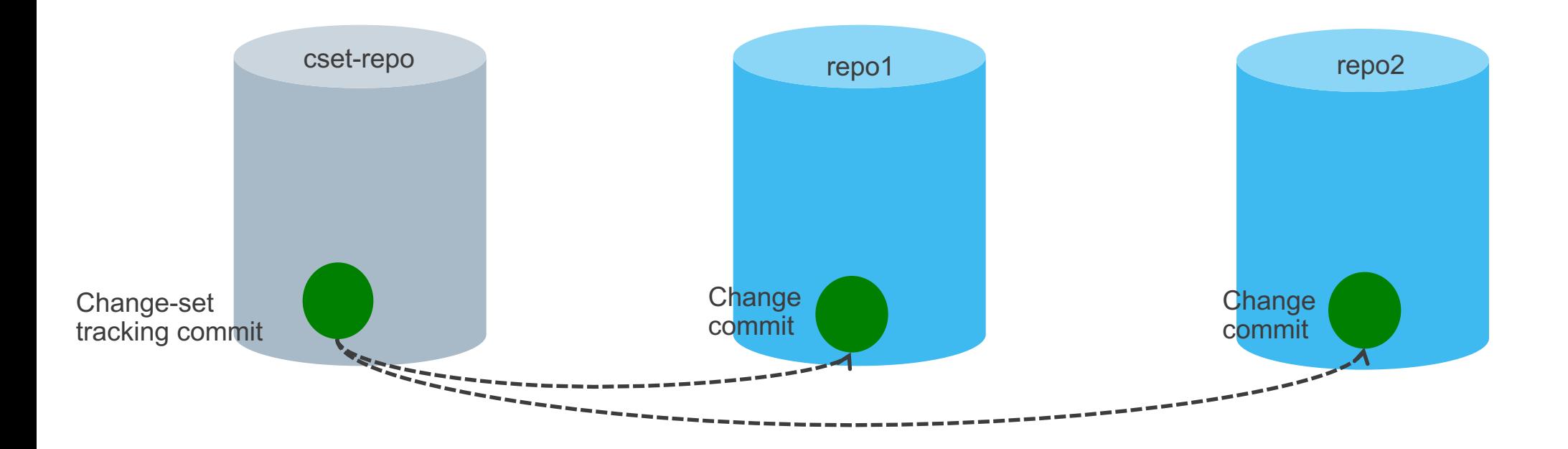

```
bkrdkl@bkrdkl-vb:~/workspace/demo/demo1/csets $ sb cset list
Csets local to sandbox
 * LOCAL test cset-1102653-10183f17a bkrdkl
bkrdkl@bkrdkl-vb:~/workspace/demo/demo1/csets $ sb cset dump
    "change id": "Idfe89cab5a05258d0c28537839553f4bd777a10b",
    "changes": \{"test-repo": \{"I9fbbc5a17df3922befef6492a389a49c38eca962": {
                 "commit sha": "ec1894033b91fa432491ee0724790c50b36593e7"
    \},
    "created": 1479261640.958241,
    "cset topic branch": "cset-test cset-1102653-10183f17a",
    "cset url": "http://bkrdkl-vb:8080/73",
    "draft": false,
    "origin site": "bkrdkl",
    "owner": "Basavaraj Karadakal",
    "owner email": "bkrdkl@juniper.net",
    "prs": [
        "1102653"
    \mathbf{1},
    "sb location": "bkrdkl-vb:/home/bkrdkl/workspace/demo/demo1",
    "sha": "6b48b2f08d83a20a6270245a6c73fa389d256088",
    "submitted": null,
    "topic": "test cset-1102653-10183f17a"
```

```
bkrdkl@bkrdkl-vb:~/workspace/demo/demo1/csets $ sb cset upload
INFO: Uploading change sets
        test cset-1102653-10183f17a
INFO: Checking cset dependencies
INFO: Uploading ec1894033b91fa432491ee0724790c50b36593e7 --> test-repo
INFO: Successfully uploaded / updated following URLs
INFO: Uploaded : http://bkrdkl-vb:8080/74
INFO: Trying to set default reviewers...
INFO: Setting review group for http://bkrdkl-vb:8080/74 to test-repo-reviewers
bkrdkl@bkrdkl-vb:~/workspace/demo/demo1/csets $ sb cset info
Topic : test cset-1102653-10183f17a
State : UPLOADED
Cset URL : http://bkrdkl-vb:8080/73
Sandbox : bkrdkl-vb:/home/bkrdkl/workspace/demo/demo1
```
PRs: 1102653 HwIds: 00000 VmmIds: 00000

Changes :

test-repo

ec1894033b91fa432491ee0724790c50b36593e7 Test commit http://bkrdkl-vb:8080/#/c/74/1

### Implementation

- The tracking repo defines following labels.
	- cset-ready
	- verified
	- code-review
- The cset-ready label is toggled every time changes to the cset are uploaded from the sandbox.
- The toggling of the cset-ready label drives the CI-CD pipeline for the change-set.
- The verified label is only defined in the change-set repo and disabled in all others.
- The CI pipeline verifies only the change-set tracking commit.

### Change-sets with no dependency

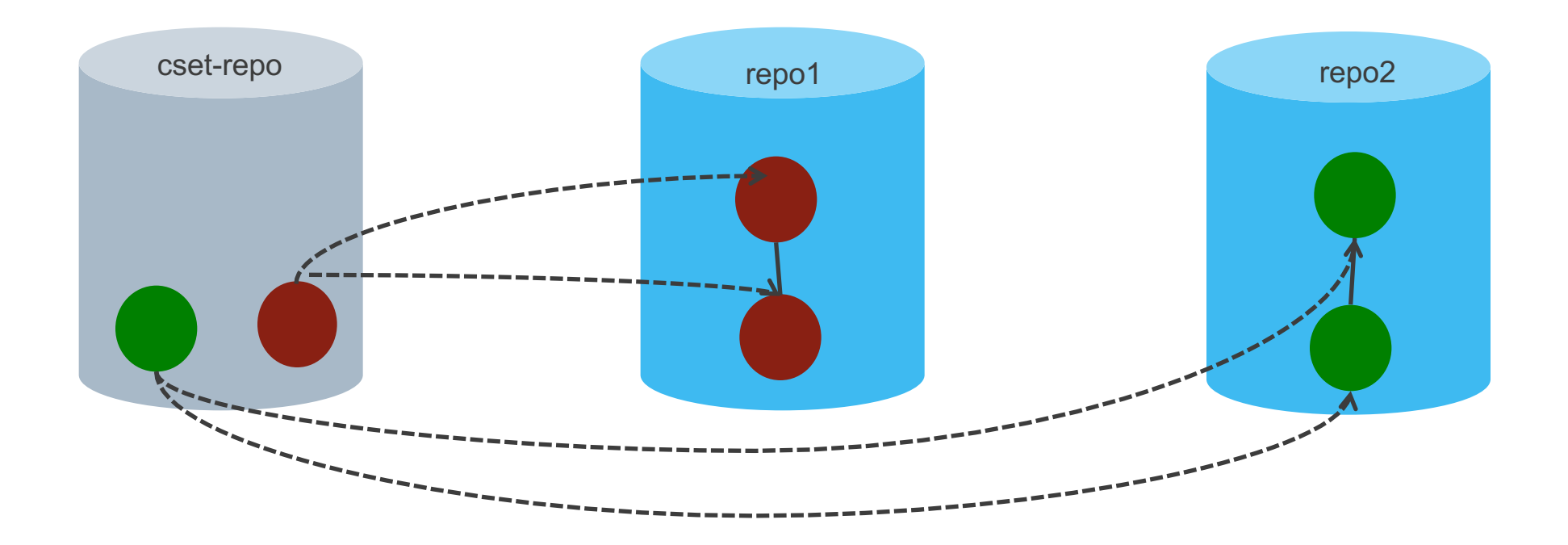

### Change sets with simple dependency

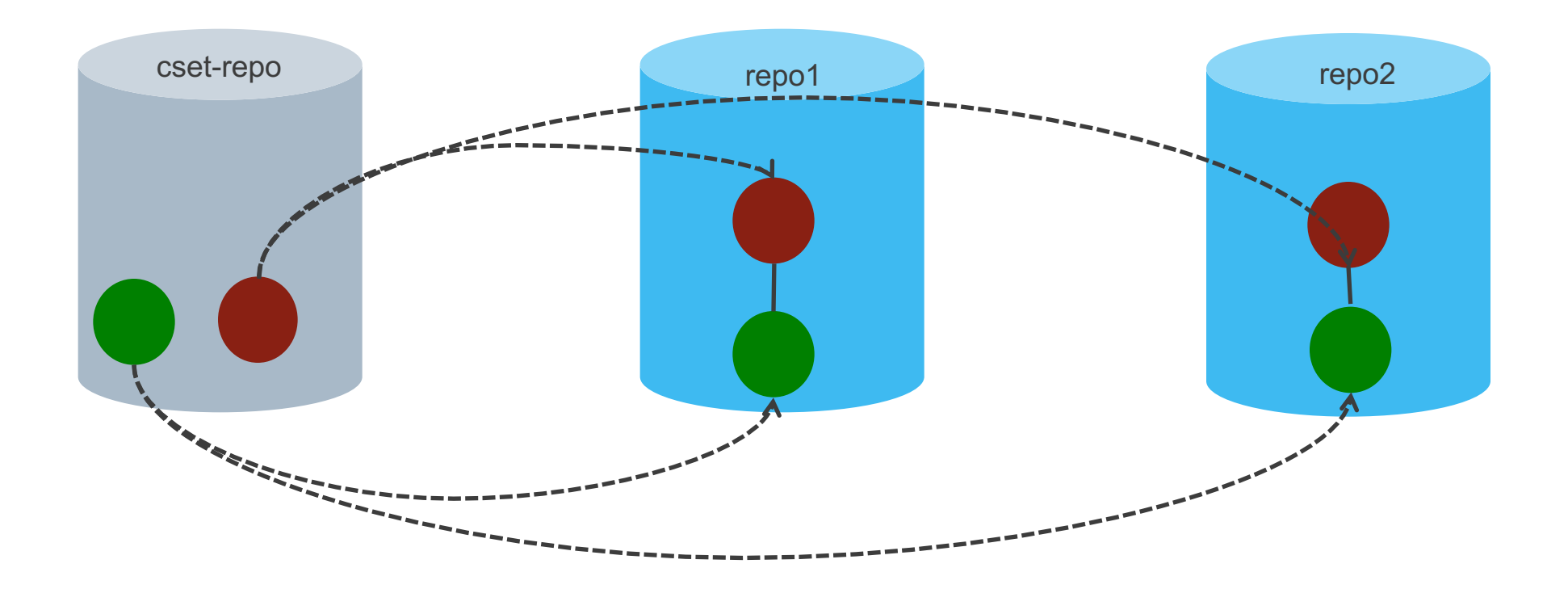

### Change-sets with cross / circular dependency

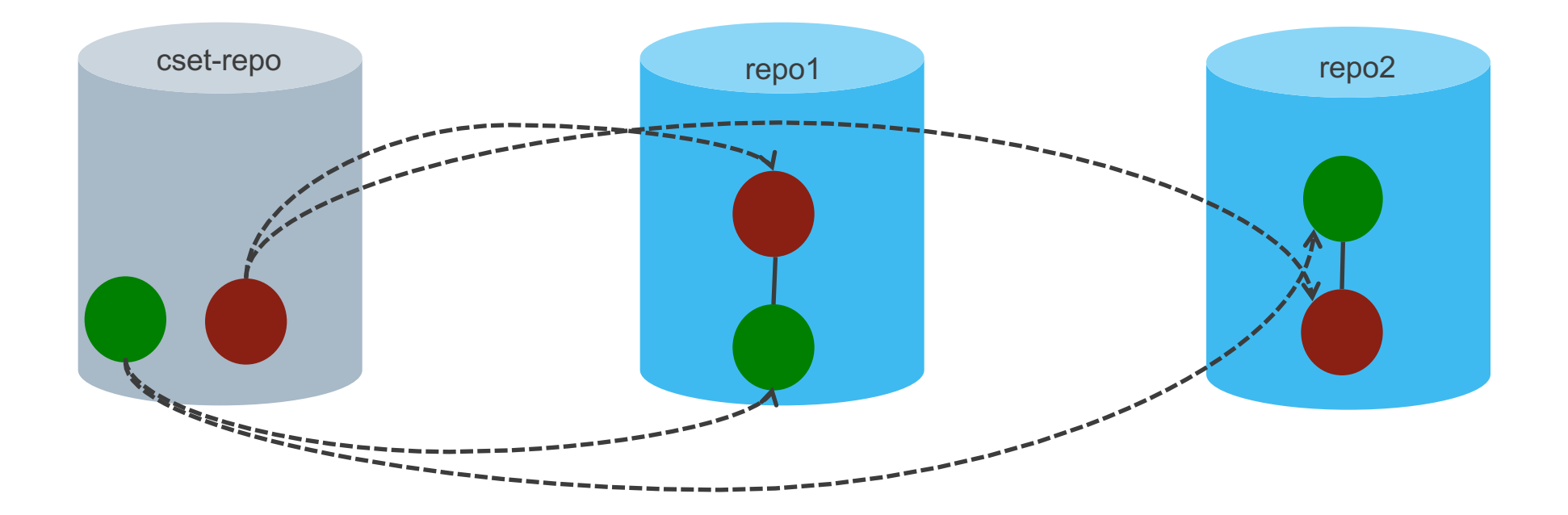

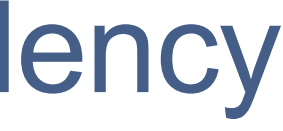

### Change-set reviewer plugin.

- Abandons all the changes of a change-set when the tracking cset commit is abandoned.
- Restores all the commits associated with the change-set when the changeset commit is restored.
	- Toggles the cset-ready flag to kick off a new CI cycle.
- Toggles cset-ready flag
	- When an individual change of change-set is restored.
		- After timeout
	- When an individual change of change-set is abandoned.
		- After timeout
- Gives a code-review +1 score to cset tracking commit, when all changes in the cset get  $+1$  (We only use  $-1$  and  $+1$ ) and none of them have merge conflicts.
	- This kicks of other PR workflows.

### CI pipeline

- Based on open stack zuul.
- Listens to events only on the change-set tracking repo.
- Build jobs create sandbox and cherry-pick the change-set in the sandbox.
- The CI system votes on the change-set tracking commit.
- Only check pipeline is in production.
- Implementation of gate pipeline is in progress.
	- Zuul to be made cset aware.
- Having a cset simplifies the zuul configuration to a great extent as only one repo is being monitored.

### Change-set aware pull

- While pulling changes across all 500+ repos we do sometimes pull in partial changes from change-set.
	- Even though topic submission ensures that the changes are committed almost atomically the order in which we pull the repos can lead to pull us partial changes.
- The wrapper script that pulls the changes across all repos will check to see if there are any partially pulled change-sets.
- If there are partially pulled change-sets, the partially pulled change-sets are made consistent.

### change-set commands

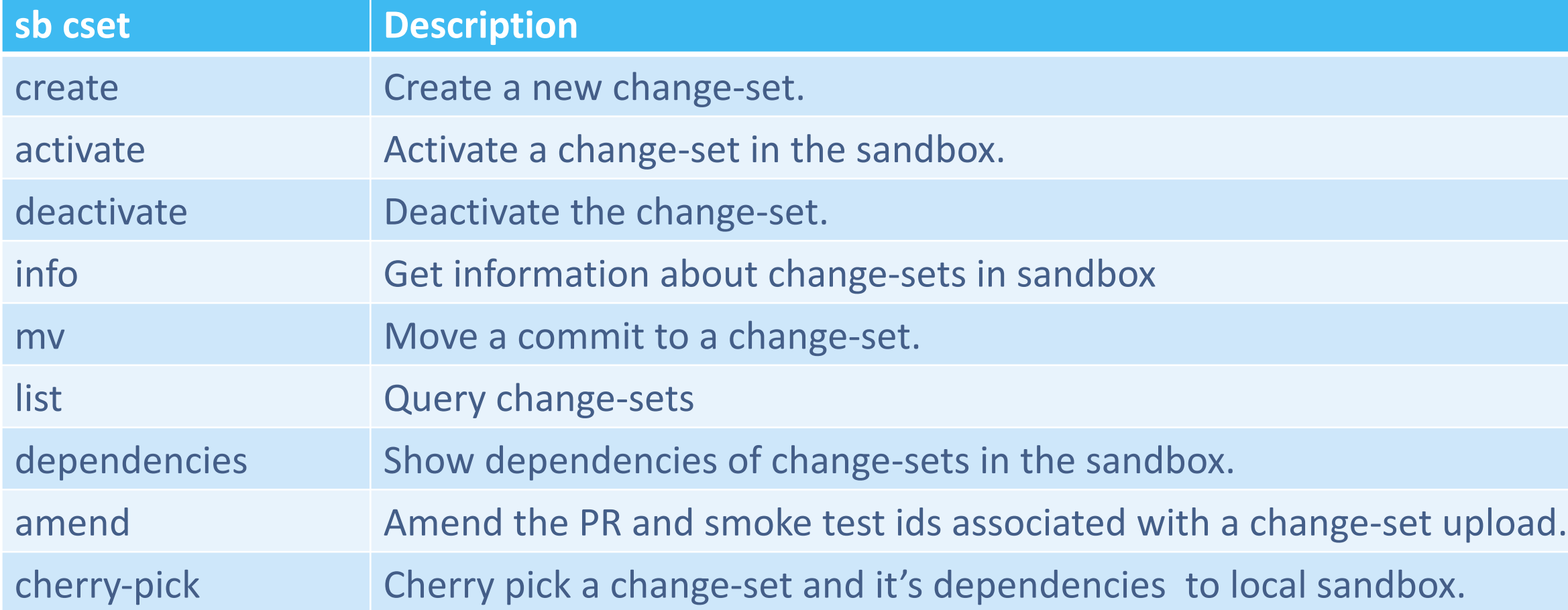

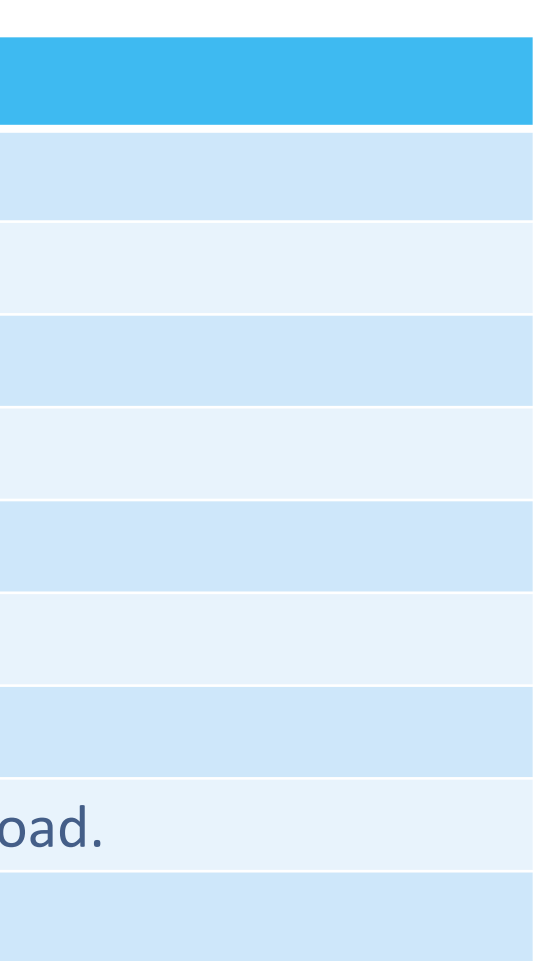

### Implicit workflow, change-set state transitions

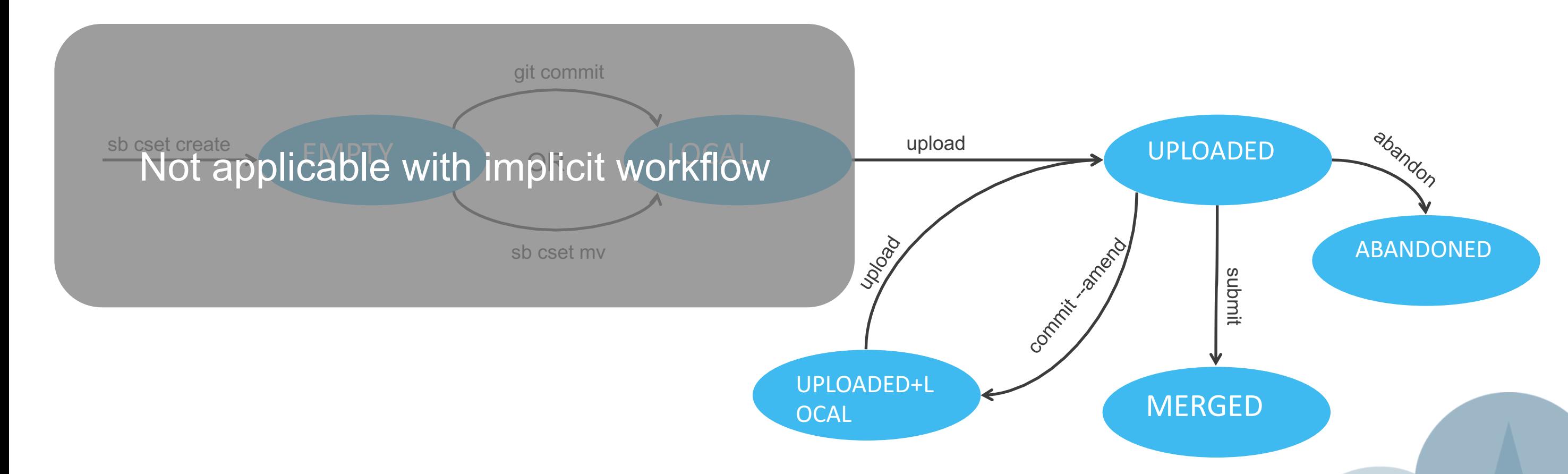

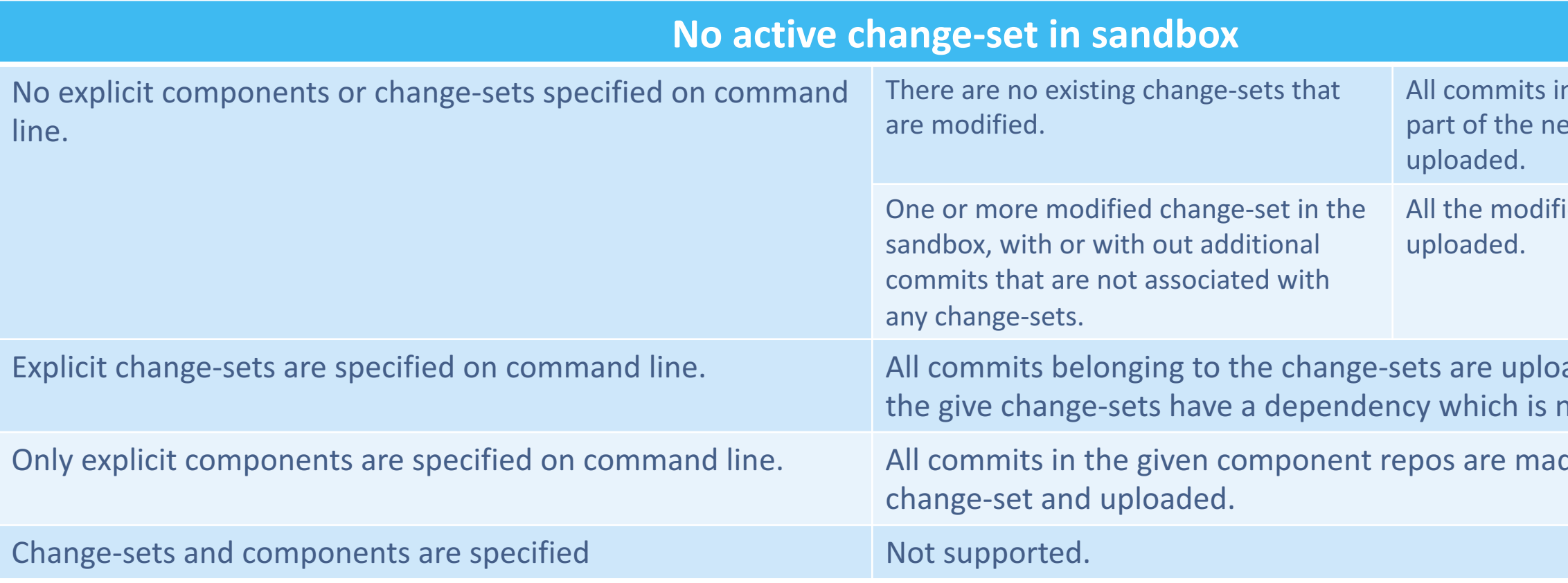

 $\mathbf{A}$  anded as long as the another change-set,

aded as long as none of not already uploaded.

n the sandbox are made ew change-set and

ied change-sets are

aded as long as none of not already uploaded.

de part of the new

Copyright © 2014 Juniper Networks, Inc.

### What gets uploaded?

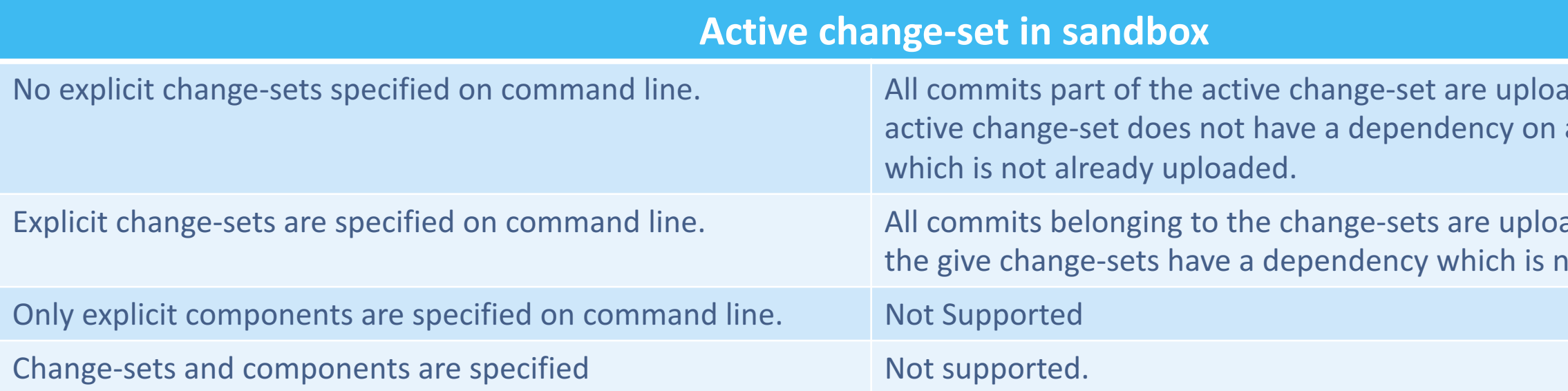

# Thank you

# **JUNIPE**